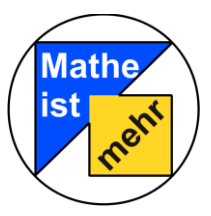

## **Station "Strahlensätze"**

### **Bastelbogen Jakobsstab**

Wir hoffen, dass dir das Messen mit dem Jakobsstab Spaß gemacht hat. Damit du auch nach deinem Besuch im Mathematik-Labor Messungen mit einem Jakobsstab durchführen kannst, hast du mit diesem Bastelbogen die Möglichkeit, deinen eigenen Jakobsstab zu basteln. Du benötigst dafür einen Karton der Größe DIN A4, eine Schere und einen Klebestift.

#### **Anleitung:**

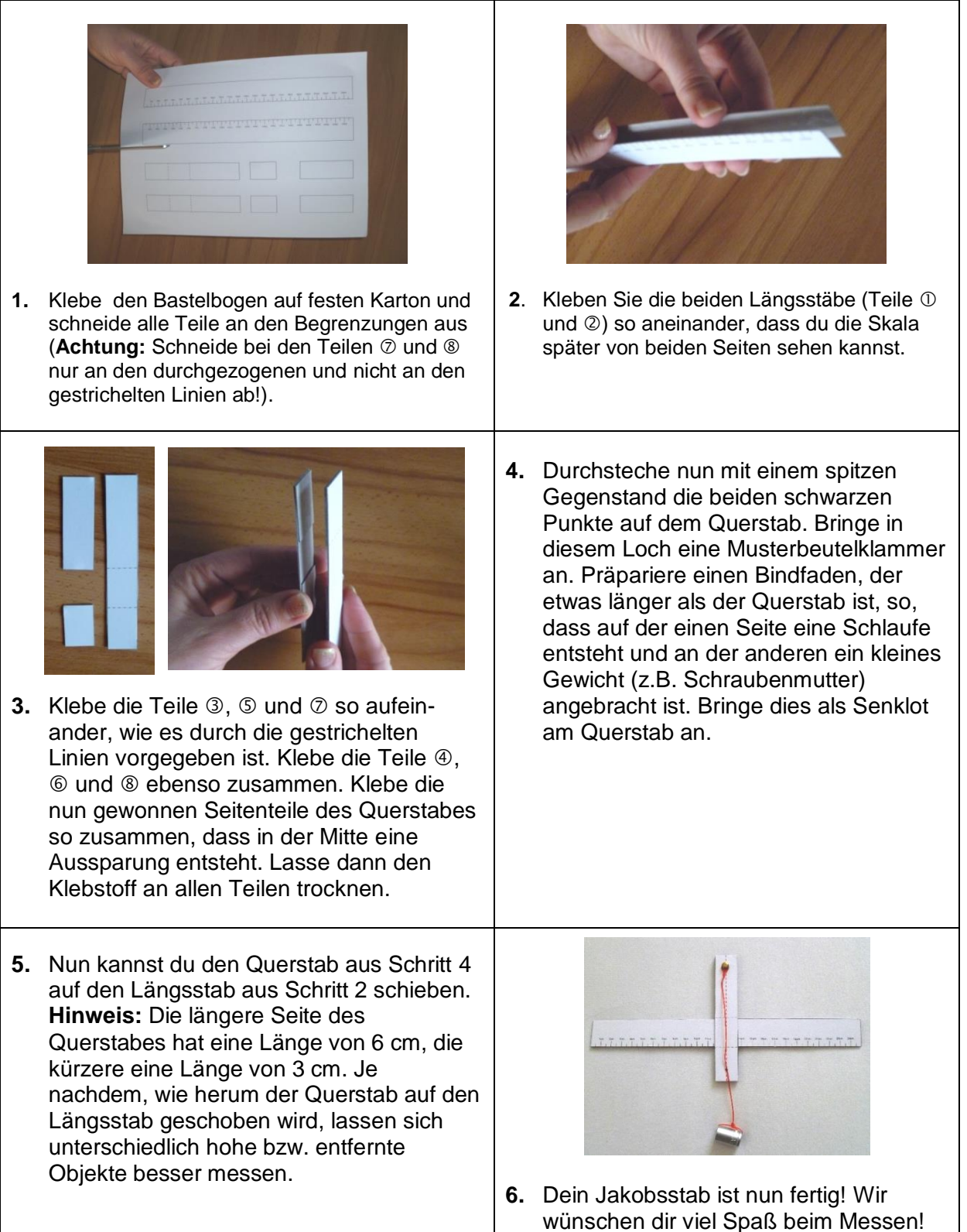

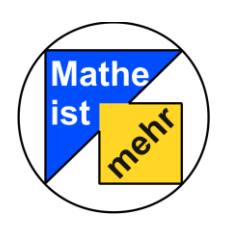

# **Station "Strahlensätze"**

### **Bastelbogen Jakobsstab**

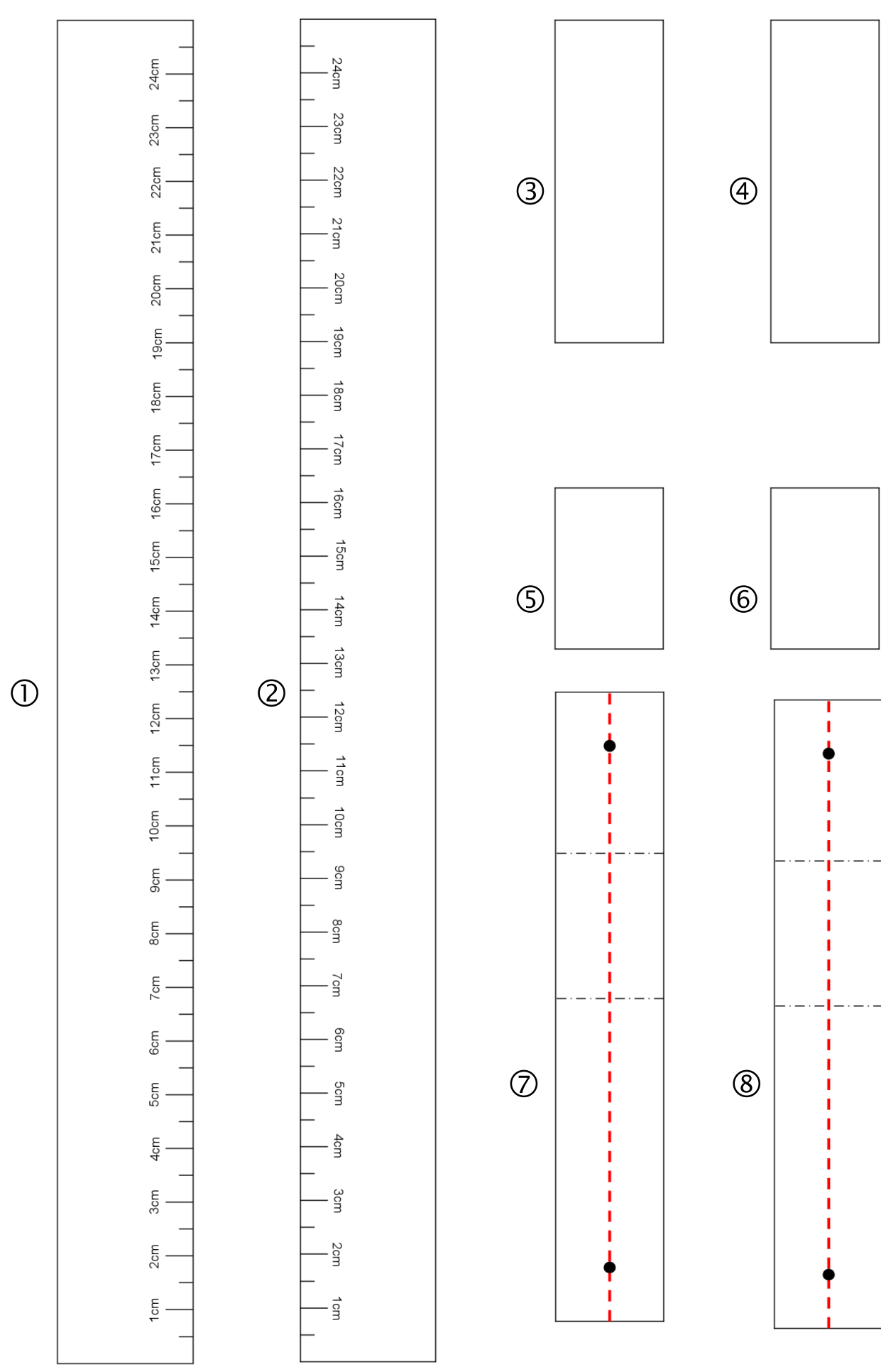